**HIGHER QUALITY BETTER SERVICE**

# **CERTTREE**

# QUESTION & ANSWER

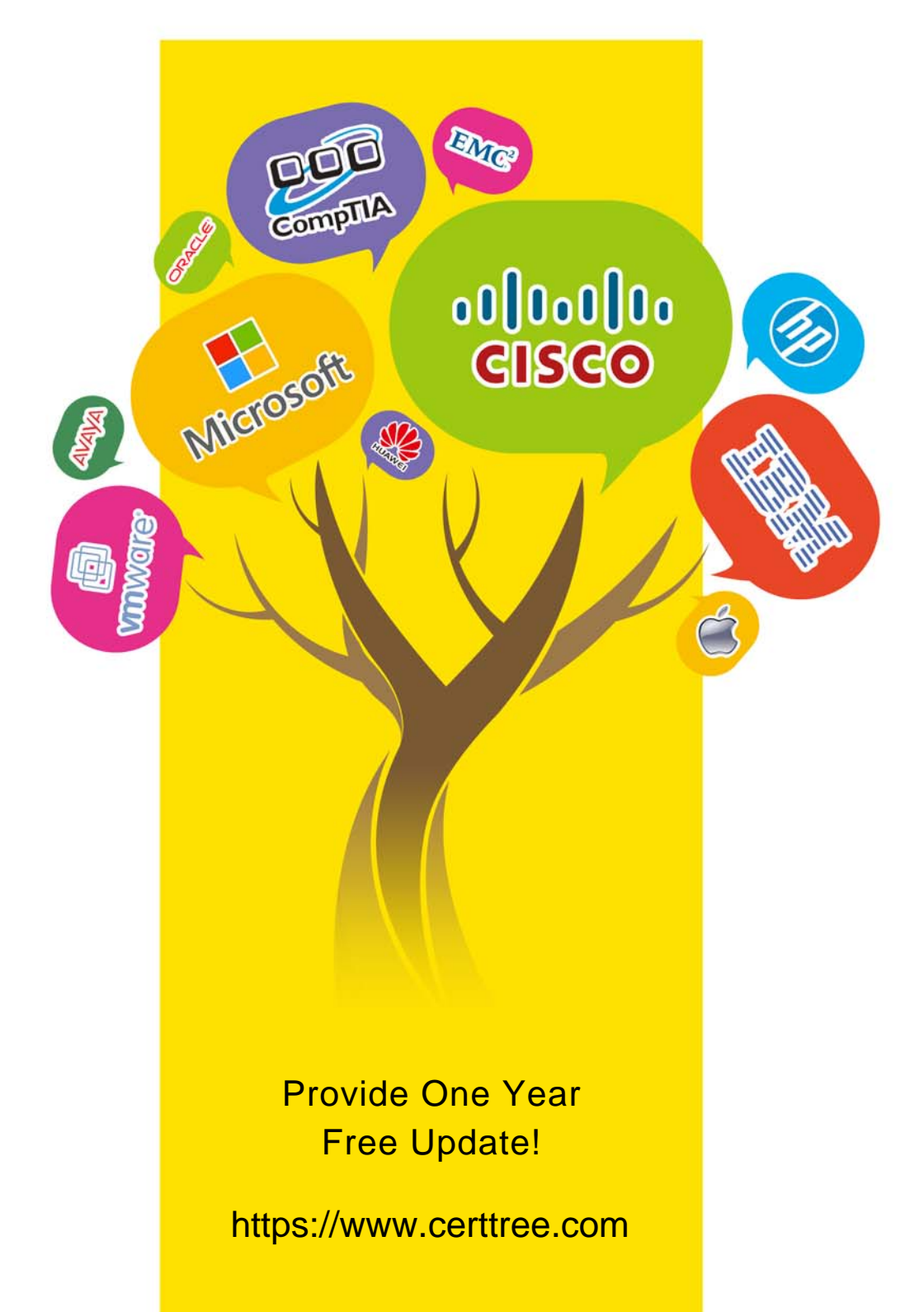

## **Exam** : **H13-723**

### **Title** : : HCNP-Big Data-Developer(Huawei Certified Network Professional-Big Data Developer)

### **Version** : DEMO

1. In the implementation of the business logic of HBase writing data, which of the following interfaces or classes does not need to be involved?

- A. Put
- B. HTable
- C. HBaseAdmin
- D. PutList
- Answer: C

2. In MapReduce application development, which of the following JAVA classes is responsible for managing and running a computing task?

- A. lob
- B. Context
- C. FileSystem
- D. Configuration

Answer: A

3. In FusionInsight HD, Oozie needs to upload the configuration files and jar packages that the job relies on to HDFS before submitting the job

- A. True
- B. False
- Answer: A

4. In the Fusioninsight HD product, what is wrong about the Kafka secure and non-secure port description?

(Note: The old API refers to the old Producer API and the old Consumer API. Among them, the old Consumer API: refers to the interface defined in kafka.consumer.ConsumerConnector; the old Producer API: refers to the interface defined in kafka.producer.Producer.)

A. Kafka cluster security access port defaults to 21007, non-secure access port defaults to 21005.

B. The premise for the old API to access a topic through port 21005 is that the server parameter

allow.everyone.if.no.acl.found is set to true, and the topic does not have ACL attributes set

C. The old API only supports access to port 21005; the new API is compatible with access to non-secure port 21005 and secure port 21007.

D. For topics with ACL set, you can use the old API to connect to port 21005 for access.

Answer: D

5. Which of the following methods can generate DStream objects?

- A. KafkaUtils.createStream(...)
- B. KafkaUtils.createDirectStream(...)
- C. StreamingContext.socketStream(..)
- D. StreamingContext.fileStream(...)

Answer: ABCD